### knihovna programátora

- Výklad základních principů hlubokého učení i pokročilých dovedností
- Tvorba systému hlubokého učení pro počítačové vidění, časové řady, text i generování vlastních výtvorů (například obrázků)
- Způsob fungování moderních AI systémů typu ChatGPT
- Popis rozdílů při spouštění programů na CPU, GPU a FPU
- Práce s webovým prostředím Collaboration, které umožňuje používat GPU a FPU na serveru

#### **FRANÇOIS CHOLLET**

# learnin v jazyku Python

2., přepracované a rozšířené vydání

### **KNIHOVNY KERAS, TENSORFLOW**

MANNING

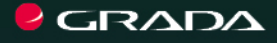

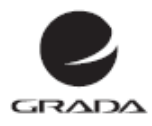

### E D | C E<br>| myslíme v ...

#### **FRANCOIS CHOLLET**

# Deep learning v jazyku Python **KNIHOVNY KERAS, TENSORFLOW**

2., přepracované a rozšířené vydání

**GRADA** Publishing **Upozornění pro čtenáře a uživatele této knihy** Všechna práva vyhrazena. Žádná část této tištěné či elektronické knihy nesmí být reprodukována a šířena v papírové, elektronické či jiné podobě bez předchozího písemného souhlasu nakladatele. Neoprávněné užití této knihy bude **trestně stíháno.**

**François Chollet**

### **Deep Learning v jazyku Python**

#### **Knihovny Keras, TensorFlow**

2., přepracované a rozšířené vydání

Přeloženo z anglického originálu knihy Françoise Cholleta Deep Learning with Python, vydaného v roce 2021 nakladatelstvím Manning Publications Co, Spojené státy americké.

Authorized translation of the English edition © 2021 Manning Publications. This translation is published and sold by permission of Manning Publications, the owner of all rights to publish and sell the same. All rights reserved.

Vydala Grada Publishing, a.s. U Průhonu 22, Praha 7 obchod@grada.cz, www.grada.cz tel.: +420 234 264 401 jako svou 8701. publikaci

Přeložil: Rudolf Pecinovský Odpovědný redaktor: Petr Somogyi Návrh vnitřního layoutu a zlom: Rudolf Pecinovský Počet stran 528 První vydání, Praha 2023 Vytiskla TISKÁRNA V RÁJI, s.r.o., Pardubice

© Grada Publishing, a.s., 2023 Cover Design © Grada Publishing, a. s., 2023 Cover Photo © Depositphotos/Jirsak

*Názvy produktů, firem apod. použité v knize mohou být ochrannými známkami nebo registrovanými ochrannými známkami příslušných vlastníků.*

ISBN 978-80-271-7081-4 (pdf ) ISBN 978-80-271-5133-2 (print)

# <span id="page-4-0"></span>**Stručný obsah**

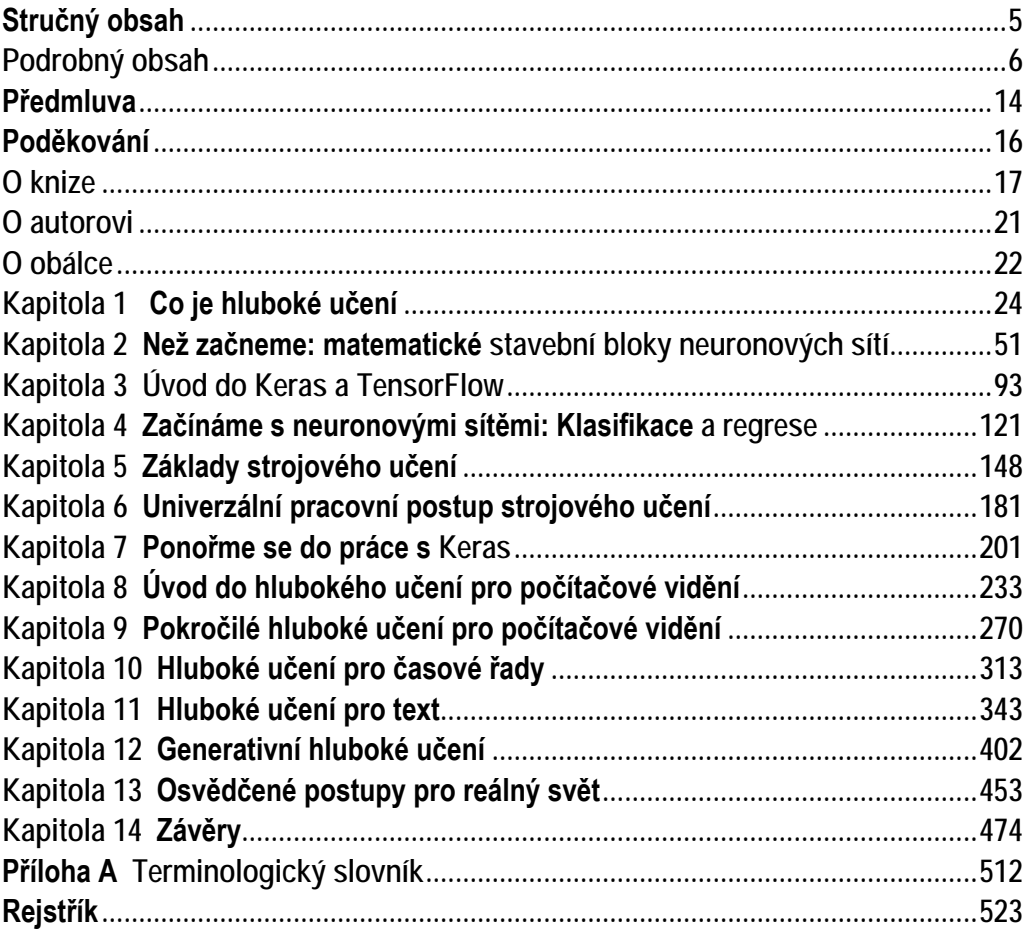

## <span id="page-5-0"></span>Podrobný obsah

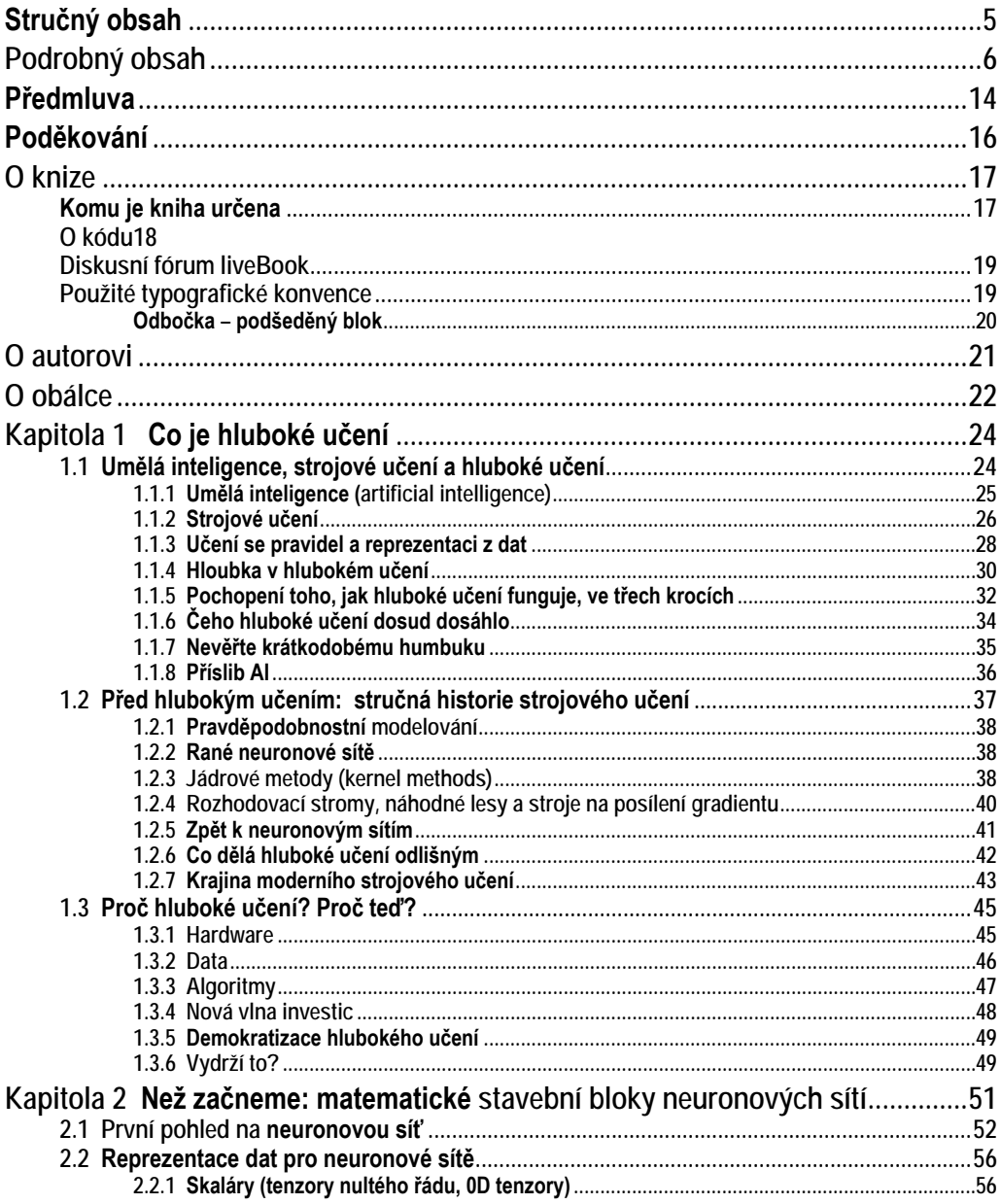

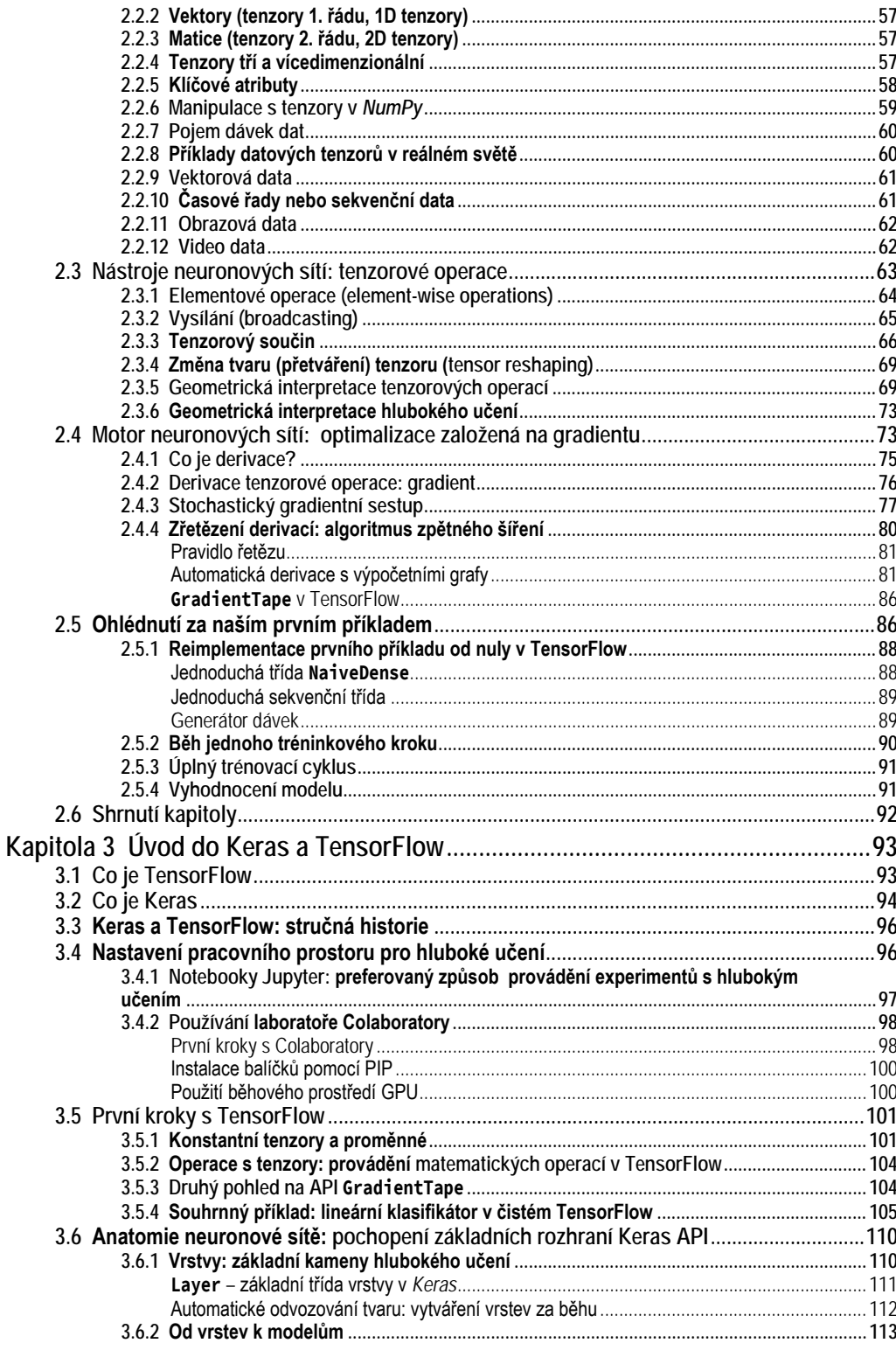

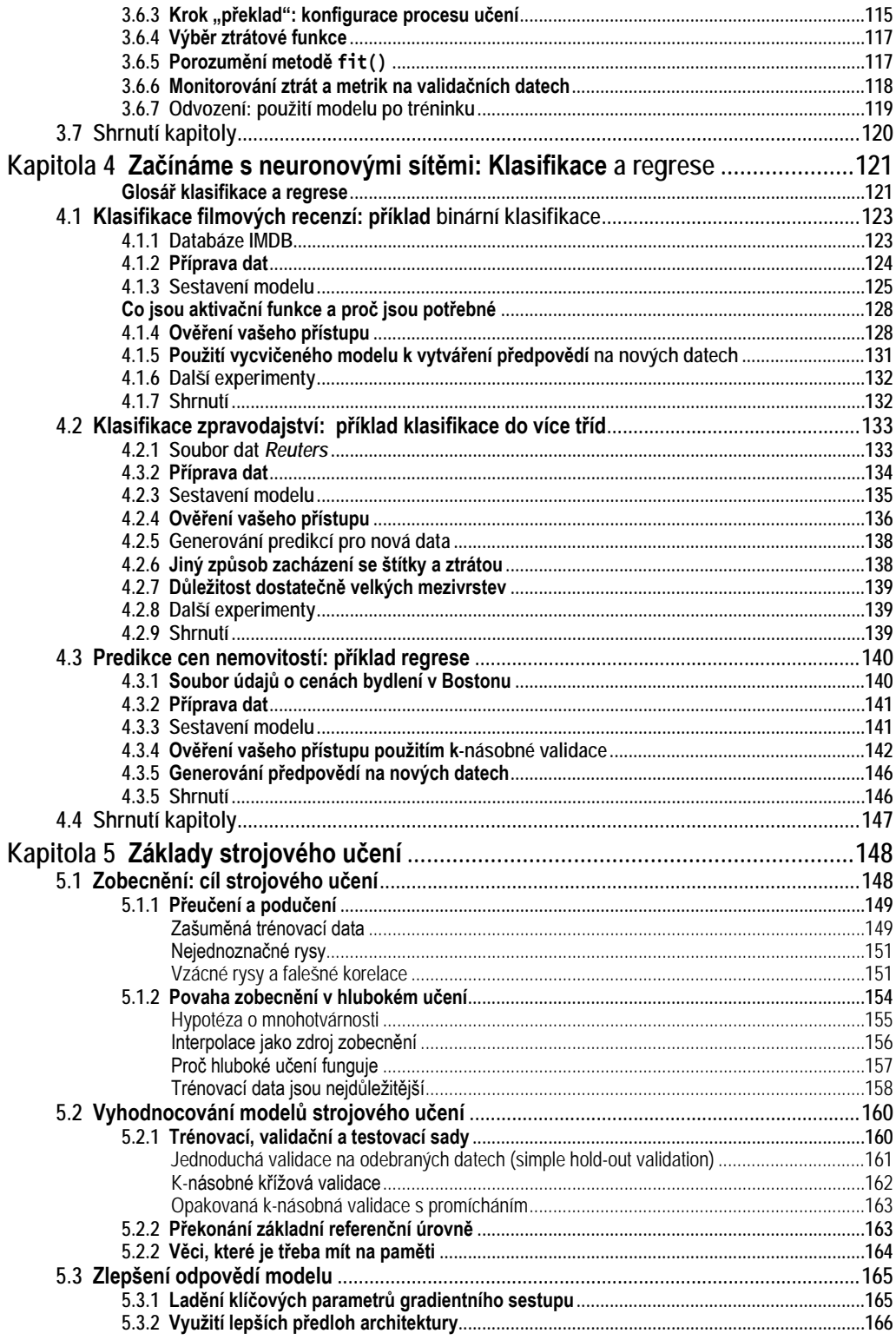

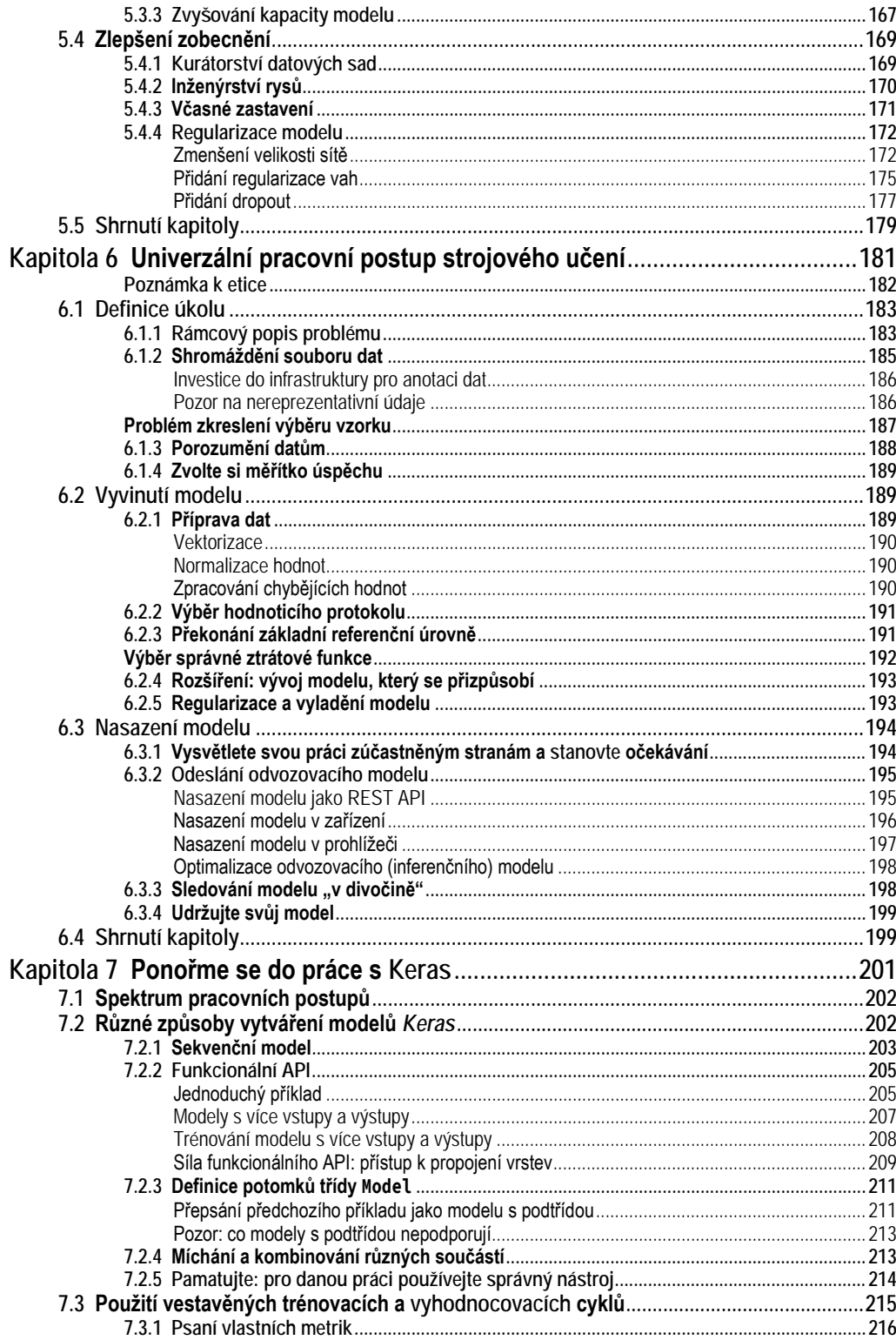

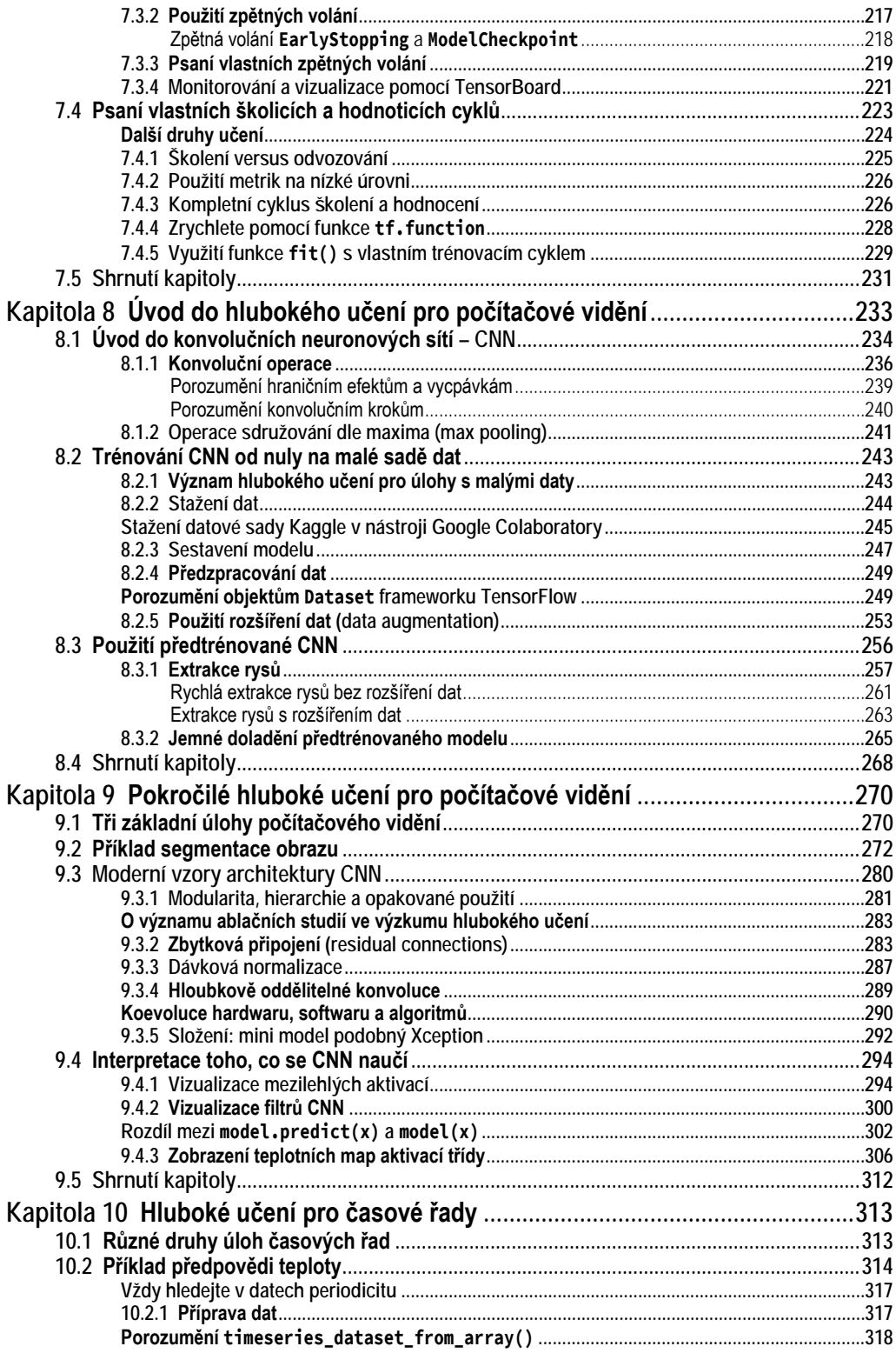

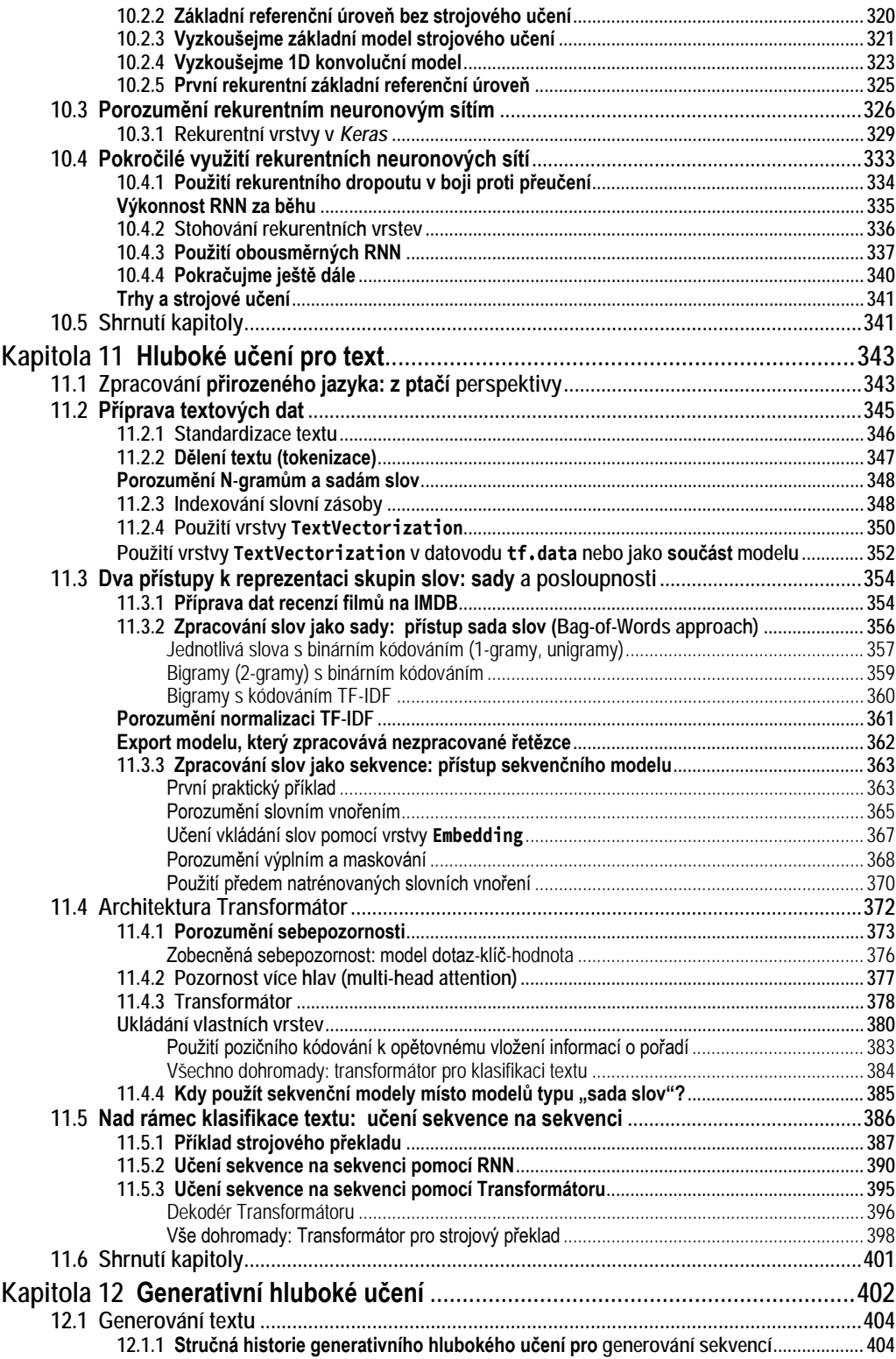

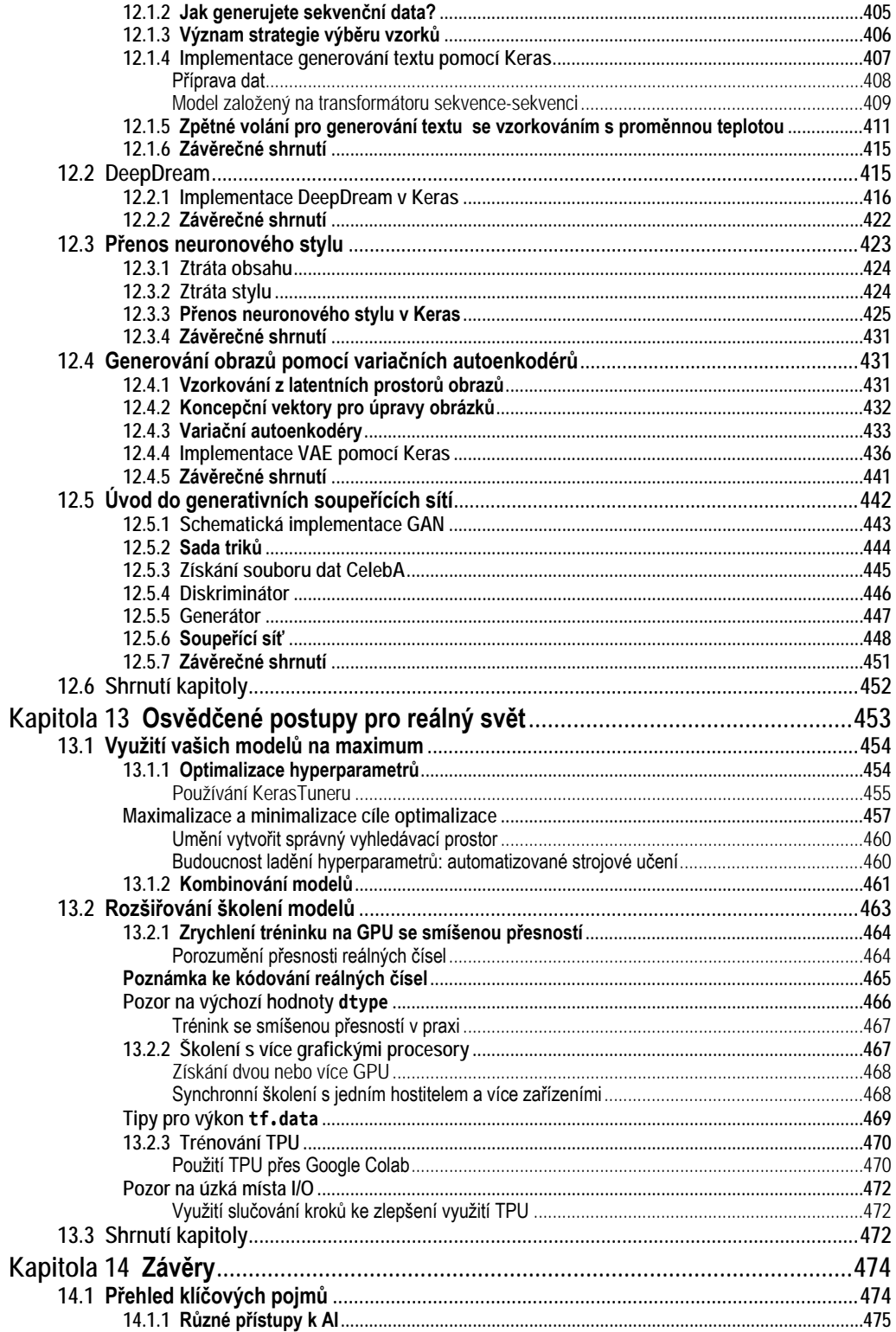

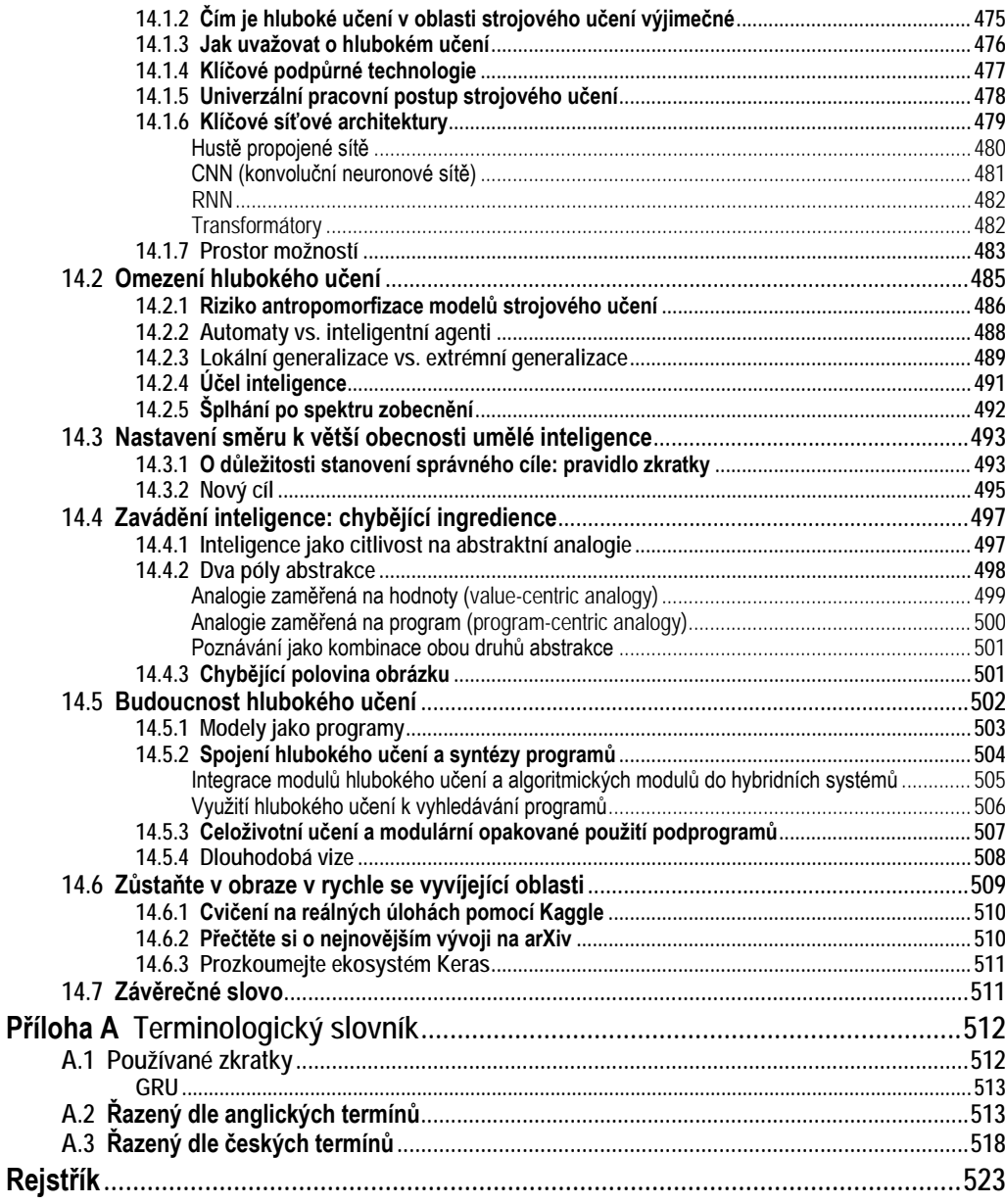

### <span id="page-13-0"></span>**Předmluva**

Držíte-li tuto knihu v ruce, jste si asi vědomi mimořádného pokroku, jehož hluboké učení pro oblast umělé inteligence v nedávné době dosáhlo. Za pouhých pět let jsme se od téměř nepoužitelného počítačového vidění a zpracování přirozeného jazyka dostali až k vysoce výkonným systémům nasazeným ve velkém měřítku v produktech, které používáme každý den.

Důsledky tohoto náhlého pokroku zasahují téměř do všech odvětví. Hluboké učení již uplatňujeme v rozsáhlé škále důležitých problémů v tak odlišných oblastech, jako je lékařské zobrazování, zemědělství, autonomní řízení, vzdělávání, prevence katastrof a výroba.

Přesto se domnívám, že hluboké učení je stále v počátcích. Zatím využilo jen malou část svého potenciálu. Postupem času se dostane do všech oblastí, kde může pomoci – tato transformace bude trvat několik desetiletí.

Abychom mohli začít používat technologii hlubokého učení na všechny problémy, které by mohla vyřešit, musíme ji zpřístupnit co největšímu počtu lidí, včetně těch, kteří nejsou odborníky: tedy i lidem, kteří nejsou výzkumníky nebo postgraduálními studenty. Aby hluboké učení dosáhlo plného potenciálu, musíme ho radikálně zdemokratizovat.

Domnívám, že nyní jsme na vrcholu historického přechodu, kdy hluboké učení opouští vědecké laboratoře a výzkumná či vývojová oddělení velkých technologických společností a stává se všudypřítomnou součástí sady nástrojů každého vývojáře, ne nepodobně trajektorii vývoje webových stránek na konci 90. let. Téměř každý si nyní může pro svou firmu nebo komunitu vytvořit webové stránky nebo webovou aplikaci, k jejichž vytvoření by v roce 1998 potřeboval malý tým inženýrů specialistů. V nepříliš vzdálené budoucnosti bude moci kdokoli s nápadem a základními dovednostmi v oblasti kódování vytvářet inteligentní aplikace, které se budou učit z dat.

Když jsem v březnu 2015 vydal první verzi frameworku *Keras* pro hluboké učení, neměl jsem na mysli demokratizaci umělé inteligence. Již několik let jsem se zabýval výzkumem v oblasti strojového učení a vytvořil jsem *Keras*, aby mi pomohl při mých vlastních experimentech.

Od roku 2015 však do oblasti hlubokého učení vstoupily statisíce nováčků; mnozí z nich si *Keras* vybrali jako svůj nástroj. Když jsem sledoval, jak desítky chytrých lidí používají *Keras* nečekaným a efektivním způsobem, začal jsem se velmi zajímat o dostupnost a demokratizaci umělé inteligence. Uvědomil jsem si, že čím více se tyto technologie šíří, tím jsou užitečnější a cennější. Přístupnost se rychle stala cílem vývoje *Keras* a během několika krátkých let dosáhla komunita vývojářů v tomto směru fantastických úspěchů. Dali jsme hluboké učení do rukou statisíců lidí, kteří ho následně používají k řešení problémů, jež byly donedávna považovány za neřešitelné.

Kniha, kterou držíte v ruce, je dalším krokem na cestě k zpřístupnění hlubokého učení co největšímu počtu lidí. *Keras* vždy potřeboval doprovodný kurz, který by se současně zabýval základy hlubokého učení, osvědčenými postupy a způsoby použití frameworku *Keras*.

V letech 2016 a 2017 jsem se snažil takový kurz vytvořit, což vedlo k první verzi této knihy, která vyšla v prosinci 2017. Rychle se stala bestsellerem v oblasti strojového učení, prodalo se jí přes 50 000 výtisků a byla přeložena do 12 jazyků.

Oblast hlubokého učení však rychle postupuje vpřed. Od prvního vydání došlo k mnoha důležitým změnám – objevilo se *TensorFlow 2*, vzrostla popularita architektury *Transformátor* a mnoho dalšího. A tak jsem se koncem roku 2019 rozhodl svou knihu aktualizovat.

Původně jsem si docela naivně myslel, že bude obsahovat zhruba 50 % nového obsahu, nakonec bude zhruba stejně dlouhá jako první vydání. V praxi se po dvou letech práce ukázalo, že je více než o třetinu delší a obsahuje asi 75 % nového obsahu. Spíše než o aktualizaci tedy jde o zcela novou knihu.

Napsal jsem ji s důrazem na to, aby koncepty hlubokého učení a jejich implementace byly co nejpřístupnější. Přitom jsem nemusel nic hloupě vysvětlovat, protože pevně věřím, že v hlubokém učení nejsou žádné obtížné myšlenky. Doufám, že pro vás bude tato kniha cenná a že vám umožní začít vytvářet inteligentní aplikace a řešit problémy, na kterých vám záleží.

**Poznámka překladatele a redakce k názvu knihy:** V předkládané publikaci se snažíme maximálně dodržovat českou terminologii, ale u názvu knihy jsme dali přednost anglickému termínu *deep learning*. Domníváme se, že je ve větším povědomí mezi čtenáři než jeho český ekvivalent *hluboké učení*.

### <span id="page-15-0"></span>**Poděkování**

Nejprve bych rád poděkoval komunitě *Keras* za to, že umožnila vznik této knihy. Za posledních šest let se *Keras* rozrostl na stovky přispěvatelů do open source a více než milion uživatelů. Díky vašim příspěvkům a zpětné vazbě se *Keras* stal tím, čím je dnes.

Z osobních důvodů bych rád poděkoval své ženě za její nekonečnou podporu při vývoji frameworku *Keras* a psaní této knihy.

Rád bych také poděkoval společnosti *Google* za podporu projektu *Keras*. Bylo fantastické, že *Keras* byl přijat jako vysokoúrovňové API frameworku *TensorFlow*. Hladká integrace mezi frameworky *Keras* a *TensorFlow* je velmi přínosná jak pro uživatele *TensorFlow*, tak pro uživatele *Keras*, a zpřístupňuje hluboké učení většině.

Chtěl bych rovněž poděkovat lidem z nakladatelství *Manning*, kteří se zasloužili o vznik této knihy: nakladateli Marjanu Baceovi a všem členům redakčního a produkčního týmu včetně Michaela Stephense, Jennifer Stoutové, Aleksandara Dragosavljeviče a mnoha dalších, kteří pracovali v zákulisí.

Velký dík patří technickým recenzentům: Billy O'Callaghan, Christian Weisstanner, Conrad Taylor, Daniela Zapata Riesco, David Jacobs, Edmon Begoli, Edmund Ronald, Ph.D., Hao Liu, Jared Duncan, Kee Nam, Ken Fricklas, Kjell Jansson, Milan Šarenac, Nguyen Cao, Nikos Kanakaris, Oliver Korten, Raushan Jha, Sayak Paul, Sergio Govoni, Shashank Polasa, Todd Cook a Viton Vitanis – a všem dalším, kteří nám poslali zpětnou vazbu k návrhu knihy.

Po technické stránce patří zvláštní poděkování Frances Buontempo, technické redaktorce knihy, a Karstenu Strøbækovi, který se postaral o korektury.

### <span id="page-16-0"></span>**O knize**

Tato kniha byla napsána pro každého, kdo by chtěl zkoumat hluboké učení od začátku nebo rozšířit své chápání hlubokého učení. Ať už jste praktický inženýr pracující na strojovém učení, vývojář softwaru nebo vysokoškolský student, najdete na těchto stránkách cenné informace.

Hluboké učení prozkoumáte přístupným způsobem – začnete jednoduše a pak se dopracujete k nejmodernějším technikám. Zjistíte, že výklad je rovnoměrně rozdělen mezi intuitivní témata, teorií a praktické postupy. Vyhýbá se matematickému zápisu a místo toho raději vysvětluje základní myšlenky strojového učení a hlubokého učení prostřednictvím podrobných ukázek kódu a intuitivních mentálních modelů. Učit se budete na bohatých příkladech kódu, které obsahují rozsáhlé komentáře, praktická doporučení a jednoduchá vysvětlení na vysoké úrovni všeho, co potřebujete vědět, abyste mohli začít používat hluboké učení k řešení konkrétních problémů.

Příklady kódu využívají framework *Keras* pro hluboké učení v jazyce *Python*, jehož numerickým "procesorem" je *TensorFlow 2*. Obsahují moderní osvědčené postupy *Keras* a *TensorFlow 2* z roku 2021.

Po přečtení této knihy budete dobře rozumět tomu, co je hluboké učení, kdy je použitelné a jaká jsou jeho omezení. Budete znát standardní pracovní postupy pro přístup k problémům strojového učení a jejich řešení a budete vědět, jak řešit běžně se vyskytující problémy. Budete schopni používat *Keras* k řešení reálných problémů od počítačového vidění po zpracování přirozeného jazyka: klasifikace obrázků, segmentace obrázků, předpovídání časových řad, klasifikace textů, strojový překlad, generování textů a dalších oblastí.

#### <span id="page-16-1"></span>**Komu je kniha určena**

Kniha je určena lidem se zkušenostmi s programováním v jazyce Python, kteří chtějí začít se strojovým učením a hlubokým učením. Může však být cenná i pro mnoho dalších čtenářů:

● Jste-li datový odborník pracující se strojovým učením, poskytne vám pevný a praktický úvod do hlubokého učení, nejrychleji se rozvíjející a nejvýznamnější podskupiny strojového učení.

- Jste-li odborník na hluboké učení, který by chtěl začít s frameworkem *Keras*, nabídne vám ten nejlepší rychlokurz.
- Jste-li vysokoškolský student studující hluboké učení ve formálním prostředí, využijete tuto knihu jako praktický doplněk k výuce, který vám pomáhá poznat a pochopit chování hlubokých neuronových sítí, a seznámíte se s klíčovými osvědčenými postupy.

Kniha bude užitečná i jako úvod do základních i pokročilých konceptů hlubokého učení pro technicky zaměřené lidi, kteří pravidelně nekódují.

K pochopení příkladů kódu budete potřebovat přiměřenou znalost jazyka *Python*. Kromě toho se vám bude hodit znalost knihovny *NumPy*, i když není nutná. Nepotřebujete předchozí zkušenosti se strojovým učením nebo hlubokým učením. Kniha dostatečně pokrývá všechny potřebné základy. Nepotřebujete ani pokročilé matematické znalosti – pro práci s knihou by měla stačit středoškolská matematika.

### <span id="page-17-0"></span>**O kódu**

Kniha obsahuje mnoho příkladů zdrojového kódu jak v číslovaných výpisech, tak v řádcích s běžným textem. V obou případech je zdrojový kód naformátován písmem s pevnou šířkou, aby se odlišil od běžného textu.

V řadě případů byl původní zdrojový kód přeformátován; přidali jsme zalomení řádků a upravili odsazení tak, aby se přizpůsobilo prostoru, který je v knize k dispozici. Protože je kód popsán v textu, byly z výpisů odstraněny komentáře. Na druhou stranu je řada výpisů doplněna poznámkami ke kódu, které upozorňují na důležité koncepty.

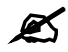

#### **Poznámka překladatele:**

Autor sice v doprovodných programech komentáře nemá a označuje místo toho klíčové pasáže kódu různými zalomenými šipkami s popisky, ale to si může dovolit v anglickém vydání, kde se náklady na toto pracné řešení rozpočítají mezi množství prodaných výtisků. V českém překladu jsem proto plovoucí šipky zrušil a jejich popisky vložil do kódu jako komentáře umístěné před příkaz označený v originále šipkou.

Všechny doprovodné příklady kódu uvedené v této knize jsou k dispozici na webové stránce <https://www.manning.com/books/deep-learning-with-python-secondedition> a jako notebooky *Jupyter* na *GitHubu* <https://github.com/fchollet/deep-learning-with-python-notebooks>. Lze je spustit přímo v prohlížeči prostřednictvím *Google Collaboratory*, hostovaného prostředí pro notebooky *Jupyter*, které můžete používat zdarma. K tomu, abyste mohli začít s hlubokým učením, vám tedy stačí připojení k internetu a webový prohlížeč na stolním počítači.

### <span id="page-18-0"></span>**Diskusní fórum liveBook**

Zakoupení knihy *Deep Learning with Python, second edition*, zahrnuje bezplatný přístup do soukromého webového fóra provozovaného *Manning Publications*, kde můžete knihu komentovat, pokládat technické dotazy a získat pomoc od autora a ostatních uživatelů. Přístup najdete na [https://livebook.manning.com/#!/book/deeplearning-with-python-second](https://livebook.manning.com/%23!/book/deeplearning-with-python-second-edition/discussion)[edition/discussion](https://livebook.manning.com/%23!/book/deeplearning-with-python-second-edition/discussion). Více informací o fóru nakladatelství *Manning* a pravidlech chování najdete také na adrese [https://livebook.manning.com/#!/discussion](https://livebook.manning.com/%23!/discussion).

Závazek nakladatelství *Manning* vůči čtenářům spočívá v tom, že poskytujeme prostor pro smysluplný dialog mezi jednotlivými čtenáři a mezi čtenáři a autorem. Nejedná se o závazek k nějaké konkrétní míře účasti ze strany autora, jehož příspěvek do fóra zůstává dobrovolný (a neplacený). Doporučujeme vám, abyste zkusili autorovi položit nějaké skutečně podnětné otázky, aby vzbudily jeho zájem! Fórum a archiv předchozích diskusí budou přístupné z webových stránek nakladatelství po celou dobu, po níž bude kniha k dispozici.

### <span id="page-18-1"></span>**Použité typografické konvence**

K tomu, abyste se v textu lépe vyznali a také abyste si vykládanou látku lépe zapamatovali, používáme několik prostředků pro odlišení a zvýraznění textu.

- **Termíny** První výskyt nějakého termínu a další texty, které je třeba zvýraznit, vysazujeme **tučně**.
- *Název* Názvy firem a jejích produktů vysazujeme *kurzivou*. Kurzivou budou také názvy kapitol, podkapitol a oddílů, na které v textu odkazujeme.
- Citace Texty, které si můžete přečíst na displeji, například názvy polí v dialogových oknech či názvy příkazů v nabídkách, uvedeme tučným bezpatkovým písmem.
- Program Identifikátory a další části programů zmíněné v běžném textu budou neproporcionálním písmem, které je v elektronických verzích pro zvýraznění tmavě červené.

Kromě výše zmíněných částí textu, které považujeme za důležité zvýraznit nebo alespoň odlišit od okolního textu, najdete v textu ještě řadu doplňujících poznámek a vysvětlivek. Všechny budou v jednotném rámečku, který bude označen ikonou charakterizující druh informace, kterou vám chce poznámka či vysvětlivka předat.

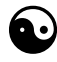

 Symbol jin-jang bude uvozovat poznámky, s nimiž se setkáte na počátku každé kapitoly. Zde vám vždy prozradíme, co se v dané kapitole naučíte.

 Obrázek knihy označuje poznámku týkající se používané terminologie. Tato poznámka většinou upozorňuje na další používané termíny označující stejnou skutečnost nebo na konvence, které se k probírané problematice vztahují.

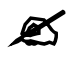

Píšící ruka označuje obyčejnou poznámku, která pouze doplňuje informace z hlavního výkladu o nějakou zajímavost.

#### <span id="page-19-0"></span>**Odbočka – podšeděný blok**

Občas je potřeba vysvětlit něco, co nezapadá přímo do okolního textu. V takových případech používáme podšeděný blok se silnou čarou po straně. Tento podšeděný blok představuje drobnou odbočku od ostatního výkladu. Nadpis podšeděného bloku pak najdete i v podrobném obsahu mezi nečíslovanými nadpisy.